## COMP1521 24T2 — Floating-Point Numbers

https://www.cse.unsw.edu.au/~cs1521/24T2/

#### Floating Point Numbers

- C has three floating point types
	- float … typically 32-bit (lower precision, narrower range)
	- double … typically 64-bit (higher precision, wider range)
	- long double ... typically 128-bits (but maybe only 80 bits used)

https://www.cse.unsw.edu.au/~cs1521/24T2  $\rightarrow$  Floating-Point Numbers 1 / 33

 $COMP1521 2472 - Floating-Point Numbers$  2 / 33

- Floating point constants, e.g : 3.14159 1.0e-9 are double
- Reminder: division of 2 ints in C yields an int.
	- but division of double and int in C yields a double.

## Floating Point Number - Output

```
double d = 4/7.0:
// prints in decimal with (default) 6 decimal places
printf("%lf\n", d); // prints 0.571429
// prints in scientific notation
printf("%le\n", d); // prints 5.714286e-01
// picks best of decimal and scientific notation
printf("%lg\n", d); // prints 0.571429
// prints in decimal with 9 decimal places
printf("%.9lf\n", d); // prints 0.571428571
// prints in decimal with 1 decimal place and field width of 5
printf("%10.1lf\n", d); // prints 0.6
```
source code for float\_output.c

The decimal fraction 0.75 means

- $\cdot$  7\*10<sup>-1</sup> + 5\*10<sup>-2</sup> = 0.7 + 0.05 = 0.75
- or equivalently  $75/10^2 = 75/100 = 0.75$

Similary 0b0.11 means

- $\cdot$  1\*2<sup>-1</sup> + 1\*2<sup>-2</sup> = 0.5 + 0.25 = 0.75
- or equivalently  $3/2^2 = 3/4 = 0.75$

Similarly 0x0.C means

- $\cdot$  12\*16<sup>-1</sup> = 0.75
- or equivalently  $12/16^1 = 3/4 = 0.75$

Note: We call the . a radix point rather than a decimal point when we are dealing with other bases.

https://www.cse.unsw.edu.au/~cs1521/24T2/ COMP1521 24T2 — Floating-Point Numbers 4 / 33

 $h_{\text{COMP1521 24T2}} - \text{Floating-Point Numbers}$ 

Fractions in different Bases

The algorithm to convert a decimal fraction to another base is:

- take the fractional component and multiply by the base
- the whole number becomes the next digit to the right of the radix point in our fraction.
- repeat this process until the fractional part becomes exhausted or we have sufficient digits
- this process is not guaranteed to terminate.

Converting Decimal Fractions to Binary

For example if we want to convert 0.3125 to base 2

- $\cdot$  0.3125  $*$  2 = 0.625
- $\cdot$  0.625  $*$  2 = 1.25
- $\cdot$  0.25  $*$  2 = 0.5
- $\cdot$  0.5  $*$  2 = 1.0

Therefore 0.3125 = 0b0.0101

Convert the following decimal values into binary

- $\cdot$  12.625
- $· 0.1$

## Floating Point Numbers

 $\cdot$  can have fractional numbers in other bases, e.g.:11 $0.101_2 == 6.625_{10}$ 

 $h_{\text{max}}$  and  $h_{\text{max}}$  complete  $\sim$  COMP1521 24T2 — Floating-Point Numbers  $\sim$  7 / 333 and  $\sim$  7 / 333 and  $\sim$  7 / 333 and  $\sim$  7 / 333 and  $\sim$  7 / 333 and  $\sim$  7 / 333 and  $\sim$  7 / 333 and  $\sim$  7  $\sim$  7  $\sim$  7  $\sim$ 

 $h = \frac{8}{33}$ 

- if we represent floating point numbers with a fixed small number of bits
	- there are only a finite number of bit patterns
	- can only represent a finite subset of reals
- almost all real values will have no exact representation
- value of arithmetic operations may be real with no exact representation
- we must use closest value which can be exactly represented
- this approximation introduces an error into our calculations
- often, does not matter
- sometimes … can be disasterous

## Fixed-Point Representation

- fixed-point is a simple trick to represent fractional numbers as integers
	- every value is multiplied by a particular constant, e.g. 1000 and stored as integer
	- so if constant is 1000, could represent 56.125 as an integer (56125)
	- but not 3.141592
- usable for some problems, but not ideal
- used on small embedded processors without silicon floating point
- major limitation is only small range of values can be represented
	- $\cdot\,$  for example with 32 bits, and using 65536 (  $2^{16}$  ) as constant
		- 16 bits used for integer part
		- 16 bits used for the fraction
	- minimum  $2^{-16} \approx 0.000015$
	- maximum  $2^{15} \approx 32768$
- you met scientific notation, e.g 6.0221515 \* 10^23 in physics or other science classes
- we can represent numbers on a computer in a similar way to scientific notation
- $\cdot$  but using binary instead of base ten, e.g  $10.6875$

 $=1010.1011 = 1.0101011 * 2^{11_2} = (1 + 43/128) * 2^3 = 1.3359375 * 8 = 10.6875$ 

- allows a much bigger range of values to be represented than fixed point
- $\cdot \,$  using only 8 bits for the exponent, we can represent numbers from  $10^{-38}$  ..  $10^{+38}$
- $\cdot\,$  using only 11 bits for the exponent, we can represent numbers from  $10^{-308}$  ..  $10^{+308}$
- leads to numbers close to zero having higher precision (more accurate) which is good

https://www.cse.unsw.edu.au/~cs1521/24T2/ COMP1521 24T2 — Floating-Point Numbers 10 / 33

choosing which exponentional representation

- exponent notation allows multiple representations for a single value • e.g  $1.0101011 * 2^{11_2} = 10.6875$  and  $10.101011 * 2^{10_2} = 10.6875$
- having multiple representations would make implementing arithmetic slower on CPU
- better to have only one representation (one bit pattern) representing a value
- decision use representation with exactly one digit in front of decimal point
	- use  $1.0101011 * 2^{11_2}$  not  $10.101011 * 2^{10_2}$  or  $1010.1011 * 2^{0_2}$
	- this is called normalization
- weird hack: as we are using binary the first digit must be a one we don't need to store it
	- as we long we have a separate representation for zero

## floating types.c - print characteristics of floating point types

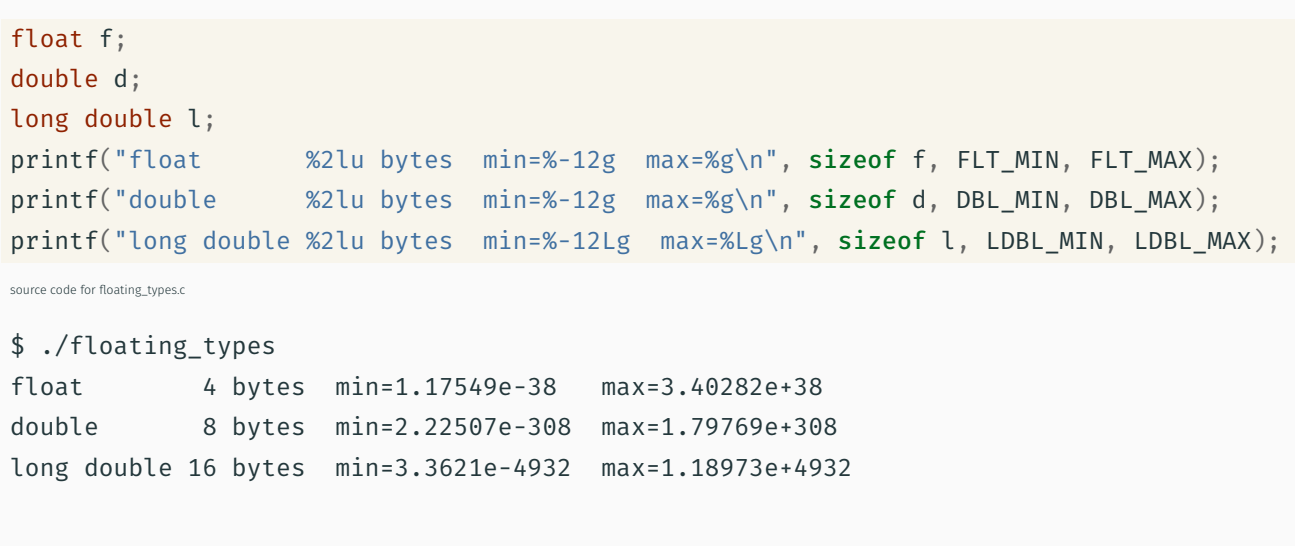

https://www.cse.unsw.edu.au/~cs1521/24T2/ COMP1521 24T2 — Floating-Point Numbers 11 / 33 and 11 / 33

- 1970s Intel building microprocessors (single-chip CPUs)
- 1976 Intel developing coprocessor (separate chip) for floating-point arithmetic

 $\frac{1}{3}$  /  $\frac{3}{3}$  /  $\frac{3$ 

 $h_{\text{MD}}$   $\frac{14}{33}$   $\frac{133}{33}$ 

- Intel asked William Kahan, University of California to design format
- other manufacturers didn't want to be left out
- IEEE 754 standard working group formed
- Kahan and others produced well-designed robust specification
- accepted by manufacturers who begin using it for new architectures
- IEEE 754 standard released in 1985 (update to standard in 2008)
- today, almost all computers use IEEE 754

## IEEE 754 standard

- C floats almost always IEEE 754 single precision (binary32)
- C double almost always IEEE 754 double precision (binary64)
- C long double might be IEEE 754 (binary128)
- IEEE 754 representation has 3 parts: *sign*, *fraction* and *exponent*
- numbers have form  $sign\ fraction * 2^{exponent}$ , where  $sign$  is +/-
- *fraction* always has 1 digit before decimal point (*normalized*)
- *exponent* is stored as positive number by adding constant value (*bias*)

## Internal structure of floating point values

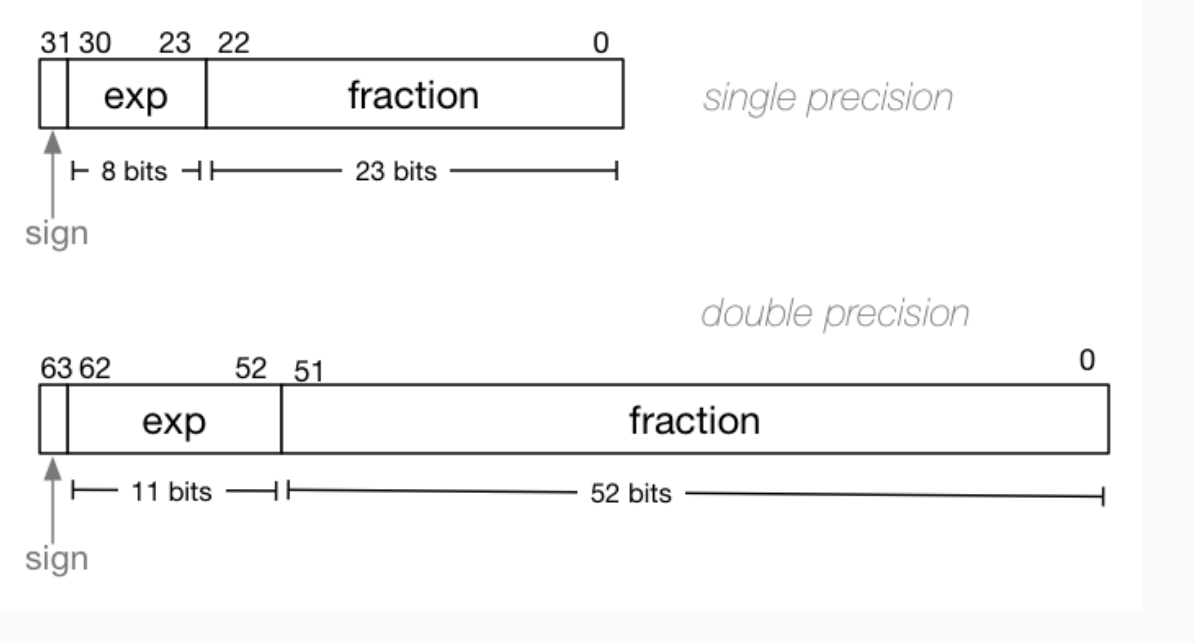

Example of normalising the fraction part in binary:

- 1010.1011 is normalized as  $1.0101011 * 2^{011}$
- $\cdot$  1010.1011 = 10 + 11/16 = 10.6875
- 1.0101011  $* 2^{011} = (1 + 43/128) * 2^3 = 1.3359375 * 8 = 10.6875$

 $h$ edu.au/~cs1521/24T2/ COMP1521 24T2 — Floating-Point Numbers 16 / 333 and 2012 16 / 333 and 2013 16 / 333 and 2013 16 / 333 and 2013 16 / 333 and 2013 16 / 333 and 2013 16 / 333 and 2013 16 / 333 and 2013 16 / 333 and 2

 $h = \frac{1}{2}$  Floating-Point Numbers 17 / 33

The normalised fraction part always has 1 before the decimal point.

Example of determining the exponent in binary:

- $\cdot\,$  if exponent is 8-bits, then the bias =  $2^{8-1}-1$  = 127
- valid bit patterns for exponent are 00000001 .. 11111110
- these correspond to exponent values of -126 .. 127

#### Floating Point Numbers

Example (single-precision):

 $150.75 = 10010110.11$ 

- // normalise fraction, compute exponent
- $= 1.001011011 \times 2^7$
- // sign bit =  $0$
- // exponent = 10000110
- // fraction = 001011011000000000000000
- = 010000110001011011000000000000000

#### Distribution of Floating Point Numbers

- floating point numbers not evenly distributed
- representations get further apart as values get bigger
	- this works well for most calculations
	- but can cause weird bugs
- double (IEEE 754 64 bit) has 52-bit fractions so:
	- $\cdot \;$  between  $2^n$  and  $2^{n+1}$  there are  $2^{52}$  doubles evenly spaced
		- $\cdot \;$  e.g. in the interval  $2^{-42}$  and  $2^{-43}$  there are  $2^{52}$  doubles
		- $\cdot \;$  and in the interval between 1 and 2 there are  $2^{52}$  doubles
		- $\cdot \;$  and in the interval between  $2^{42}$  and  $2^{43}$  there are  $2^{52}$
	- near 0.001 doubles are about 0.0000000000000000002 apart
	- near 1000 doubles are about 0.0000000000002 apart
	- near 1000000000000000 doubles are about 0.25 apart
	- $\cdot \,$  above  $2^{53}$  doubles are more than 1 apart

```
IEEE-754 Single Precision example: 0.15625
```

```
0.15625 is represented in IEEE-754 single-precision by these bits:
00111110001000000000000000000000
sign | exponent | fraction
   0 | 01111100 | 01000000000000000000000
sign bit = 0sign = +raw exponent = 01111100 binary
                = 124 decimal
actual exponent = 124 - exponent bias
                = 124 - 127= -3number = +1.01000000000000000000000 binary * 2**-3
      = 1.25 decimal * 2**-3
       = 1.25 * 0.125= 0.15625source code for explain_float_representation.c
```
IEEE-754 Single Precision example: -0.125

```
$ ./explain_float_representation -0.125
-0.125 is represented as a float (IEEE-754 single-precision) by these bits:
10111110000000000000000000000000
sign | exponent | fraction
   1 | 01111100 | 00000000000000000000000
sign bit = 1sign = -raw exponent = 01111100 binary
               = 124 decimal
actual exponent = 124 - exponent bias
                = 124 - 127= -3number = -1.00000000000000000000000 binary * 2**-3
       = -1 decimal * 2**-3= -1 * 0.125= -0.125https://www.cse.unsw.edu.au/~cs1521/24T2/ COMP1521 24T2 — Floating-Point Numbers 20 / 33
```
https://www.cse.unsw.edu.au/~cs1521/24T2/ COMP1521 24T2 - Floating-Point Numbers 19 / 33

IEEE-754 Single Precision example: 150.75

```
$ ./explain_float_representation 150.75
150.75 is represented in IEEE-754 single-precision by these bits:
01000011000101101100000000000000
sign | exponent | fraction
  0 | 10000110 | 00101101100000000000000
sign bit = 0sign = +raw exponent = 10000110 binary
              = 134 decimal
actual exponent = 134 - exponent_bias
               = 134 - 127= 7number = +1.00101101100000000000000 binary * 2**7
      = 1.17773 decimal * 2**7= 1.17773 * 128= 150.75
```

```
IEEE-754 Single Precision example: -96.125
$ ./explain_float_representation -96.125
-96.125 is represented in IEEE-754 single-precision by these bits:
11000010110000000100000000000000
sign | exponent | fraction
   1 | 10000101 | 10000000100000000000000
sign bit = 1
sign = -raw exponent = 10000101 binary
               = 133 decimal
actual exponent = 133 - exponent_bias
                = 133 - 127= 6
number = -1.10000000100000000000000 binary * 2**6
       = -1.50195 decimal * 2**6= -1.50195 * 64= -96.125
```
IEEE-754 Single Precision exploring bit patterns #1

```
$ ./explain_float_representation 00111101110011001100110011001101
sign bit = 0sign = +raw exponent = 01111011 binary
              = 123 decimal
actual exponent = 123 - exponent_bias
               = 123 - 127= -4number = +1.10011001100110011001101 binary * 2**-4
      = 1.6 decimal * 2***-4= 1.6 * 0.0625= 0.1
```
https://www.cse.unsw.edu.au/~cs1521/24T2/ COMP1521 24T2 — Floating-Point Numbers 22 / 33

https://www.cse.unsw.edu.au/~cs1521/24T2/ COMP1521 24T2 — Floating-Point Numbers 23 / 33

## infinity.c: exploring infinity

- IEEE 754 has a representation for +/- infinity
- propagates sensibly through calculations

```
double x = 1.0/0.0;
printf("%lf\n", x); //prints inf
printf("%lf\n", -x); //prints -inf
printf("%lf\n\begin{bmatrix} n \\ n \end{bmatrix}, x - 1); // prints inf
printf("%lf\n", 2 * atan(x)); // prints 3.141593
printf("%d\n", 42 < x); // prints 1 (true)
printf("%d\n", x == INFINITE); // prints 1 (true)
```
source code for infinity.c

- C (IEEE-754) has a representation for invalid results: • NaN (not a number)
- ensures errors propagates sensibly through calculations

## double  $x = 0.0/0.0$ ;

printf("%lf\n", x); //prints nan printf("%lf\n",  $x - 1$ ); // prints nan printf("%d\n",  $x == x$ ); // prints 0 (false) printf("%d\n", isnan(x)); // prints 1 (true)

source code for nan.c

IEEE-754 Single Precision example: inf

\$ ./explain\_float\_representation inf inf is represented in IEEE-754 single-precision by these bits: 01111111100000000000000000000000 sign | exponent | fraction 0 | 11111111 | 00000000000000000000000 sign bit =  $0$  $sign = +$  $raw$  exponent = 111111111 binary = 255 decimal  $number = +inf$ 

https://www.cse.unsw.edu.au/~cs1521/24T2/ COMP1521 24T2 — Floating-Point Numbers 25 / 33

https://www.cse.unsw.edu.au/~cs1521/24T2/ COMP1521 24T2 — Floating-Point Numbers 26 / 33

IEEE-754 Single Precision exploring bit patterns #2

\$ ./explain\_float\_representation 01111111110000000000000000000000 sign bit =  $0$ sign =  $+$ raw exponent  $= 11111111$  binary = 255 decimal number = NaN source code for explain\_float\_representation.c

```
double a, b;
a = 0.1;
b = 1 - (a + a + a + a + a + a + a + a + a);
if (b := 0) \frac{1}{2} // better would be fabs(b) > 0.000001
    printf("1 != 0.1+0.1+0.1+0.1+0.1+0.1+0.1+0.1+0.1+0.1\n");
}
```
Consequences of most reals not having exact representations

printf("b = %g\n", b); // prints  $1.11022e-16$ 

source code for double\_imprecision.c

- $\cdot$  do not use == and ! = with floating point values
- instead check if values are close

Consequences of most reals not having exact representations

https://www.cse.unsw.edu.au/~cs1521/24T2/ COMP1521 24T2 — Floating-Point Numbers 28 / 33

https://www.cse.unsw.edu.au/~cs1521/24T2/ COMP1521 24T2 — Floating-Point Numbers 2002 25 / 33

```
double x = 0.000000011;
double y = (1 - \cos(x)) / (x * x);// correct answer y = -0.5// prints y = 0.917540
printf("y = %lf\n\{n", y\};// division of similar approximate value
// produces large error
// sometimes called catastrophic cancellation
printf("%g\n", 1 - cos(x)); // prints 1.11022e-16printf("%g\n", x * x); // prints 1.21e-16
```
source code for double\_catastrophe.c

Another reason not to use == with floating point values

```
if (d == d) {
    printf("d == d is true\n");
} else {
    // will be executed if d is a NaN
    printf("d == d is not true\n");
}
if (d == d + 1) {
   // may be executed if d is large
    // because closest possible representation for d + 1
    // is also closest possible representation for d
    printf("d == d + 1 is true\n");
} else {
    printf("d == d + 1 is false\n");
}
```
# Another reason not to use == with floating point values \$ dcc double\_not\_always.c -o double\_not\_always \$ ./double\_not\_always 42.3  $d = 42.3$  $d == d$  is true  $d == d + 1$  is false \$ ./double\_not\_always 4200000000000000000  $d = 4.2e + 18$  $d == d$  is true  $d == d + 1$  is true \$ ./double\_not\_always NaN  $d =$  nan  $d == d$  is not true  $d == d + 1$  is false

because closest possible representation for d + 1 is also closest possible representation for d source code for double\_not\_always.c

https://www.cse.unsw.edu.au/~cs1521/24T2/ COMP1521 24T2 — Floating-Point Numbers 31 / 33

 $h = \frac{1}{2}$  and  $\frac{1}{2}$  and  $\frac{1}{2}$ 

Consequences of most reals not having exact representations

```
// loop looks to print 10 numbers but actually never terminates
double d = 9007199254740990;
while (d < 9007199254741000) {
    printf("%lf\n", d); // always prints 9007199254740992.000000
   // 9007199254740993 can not be represented as a double
   // closest double is 9007199254740992.0
   // so 9007199254740992.0 + 1 = 9007199254740992.0
    d = d + 1;}
```
source code for double\_disaster.c

- $\cdot\,$  9007199254740993 is  $2^{53}+1$
- it is smallest integer which can not be represented exactly as a double
- The closest double to 9007199254740993 is 9007199254740992.0
- aside: 9007199254740993 can not be represented by a int32\_t

it can be represented by int64\_t

Exercise: Floating point  $\rightarrow$  Decimal

Convert the following floating point numbers to decimal.

Assume that they are in IEEE 754 single-precision format.

- 0 10000000 11000000000000000000000
- 1 01111110 10000000000000000000000